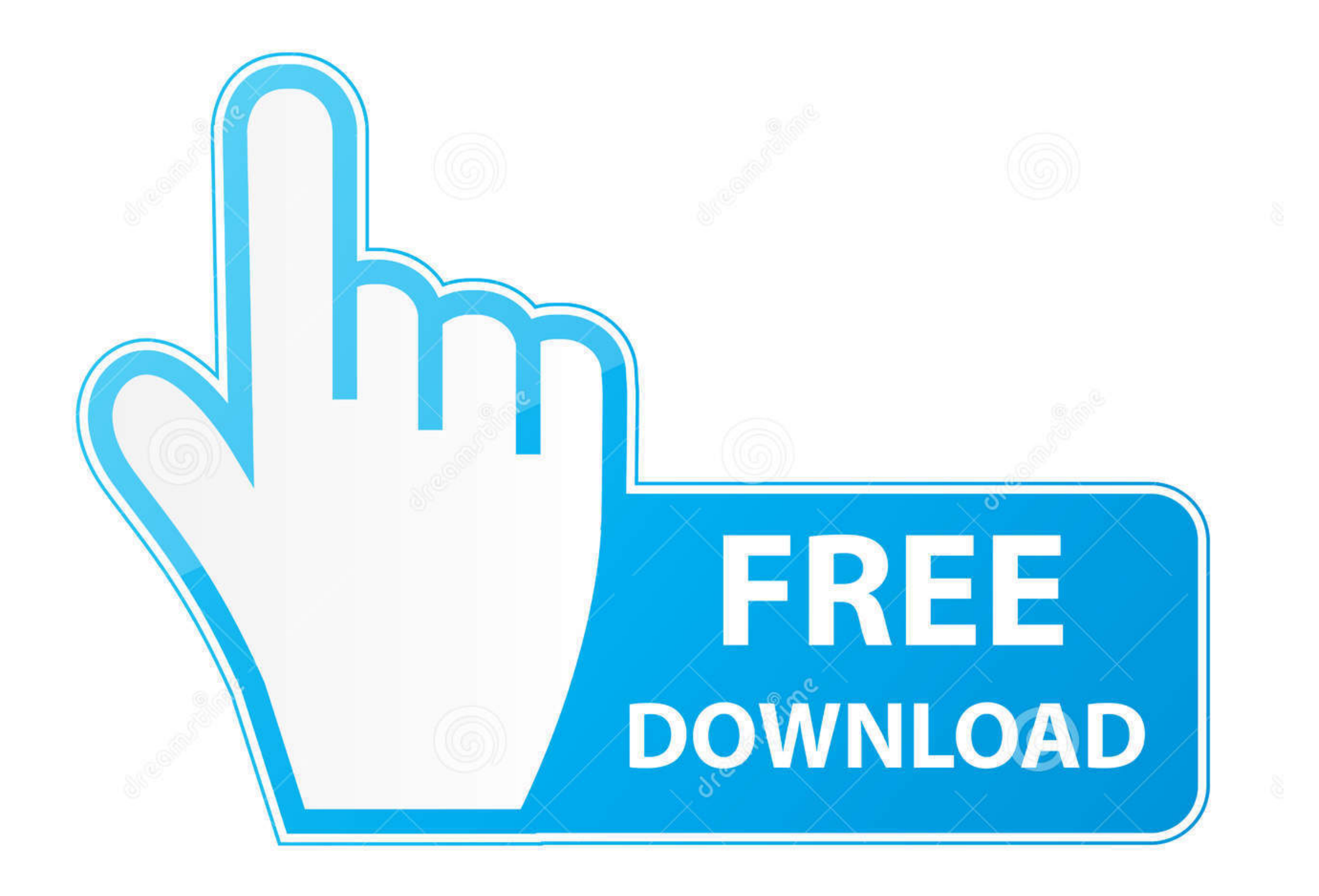

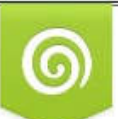

Download from Dreamstime.com This watermarked comp image is for previewing purposes only.

D 35103813 C Yulia Gapeenko | Dreamstime.com

[Swiftshader 3 0 Mediafire](https://bytlly.com/1vl3eo)

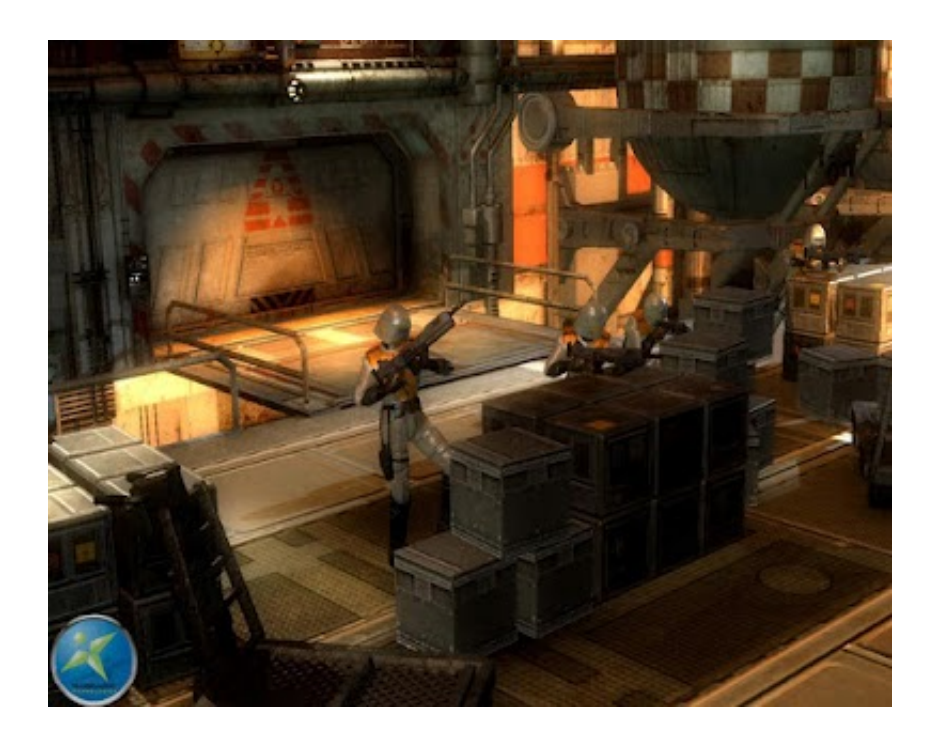

[Swiftshader 3 0 Mediafire](https://bytlly.com/1vl3eo)

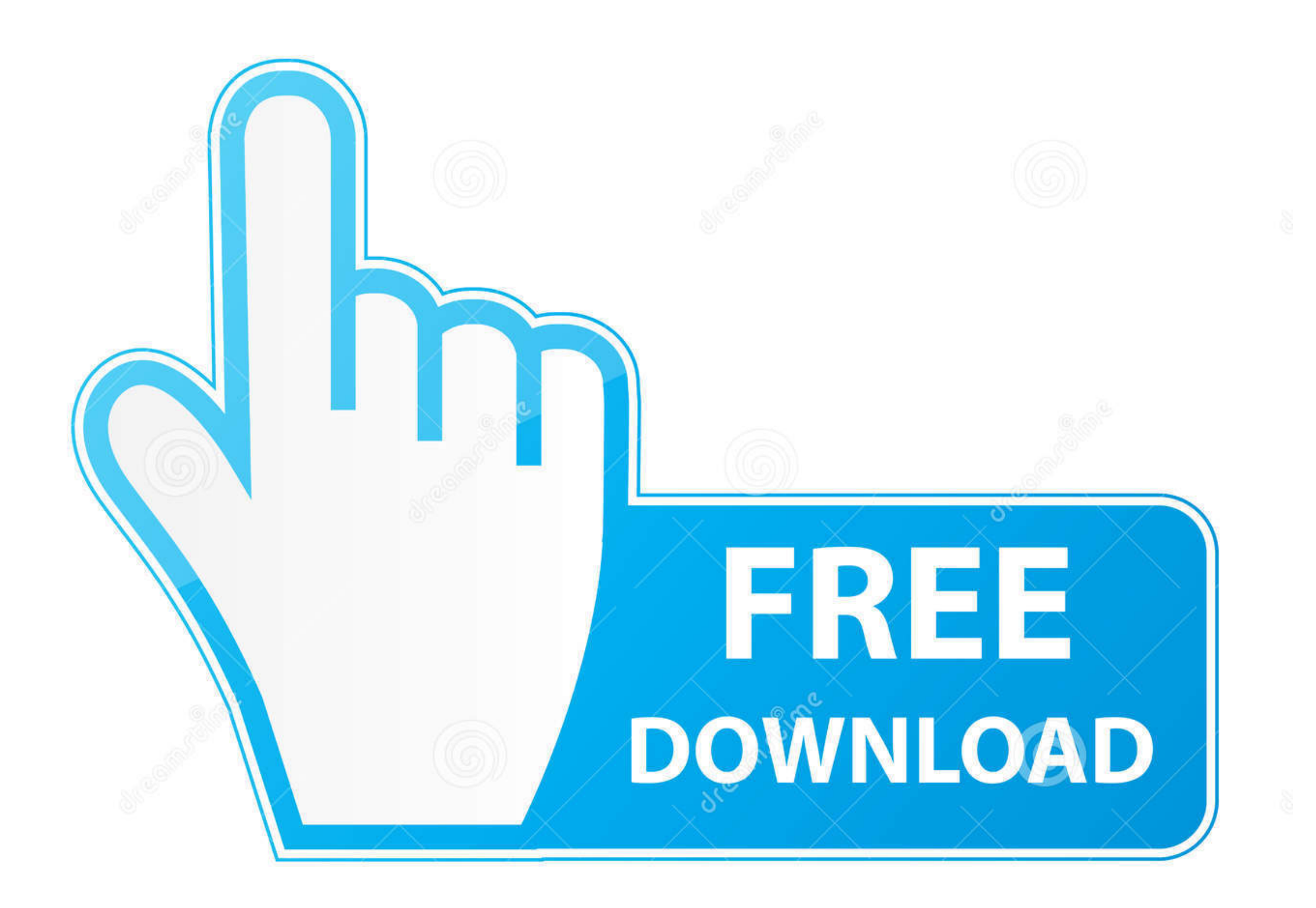

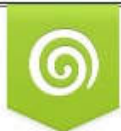

Download from Dreamstime.com This watermarked comp image is for previewing purposes only.  $\ell$ 

D 35103813

O Yulia Gapeenko | Dreamstime.com

In benchmark tests on a modern CPU, SwiftShader-based renderers can achieve performance that surpasses integrated graphics hardware – a modern quad-core Core i7 CPU at 3.

Your lagging problem will get to an end with a simple and easy solution Overview of SwiftShader 3.. free download SwiftShader 3 0 Latest Full Version is an application that helps users with slow computers play HD.. SwiftShader 3 This application is basically a great one for integrators and developers too as it help them to add advanced 3D graphics to server based system, virtualized environment and mobile devices.. 6 3 Swift Shader 3 0 (Pixel Shader) Download: Software Description: TransGaming's SwiftShader Software program GPU Toolkit is the world's fastest and most versatile normal-function pure software program 3D rendering technology.

## **swiftshader**

swiftshader, swiftshader download, swiftshader android, swiftshader performance, swiftshader binaries, swiftshader libegl.dll, swiftshader angle, swiftshader linux, swiftshader install, swiftshader\_indirect

Free tool for 3D rendering support Few simple clicks and make your gaming experience out of thisworld.. 1 On Mediafire com Installation Process Database client for mac os x Download SwiftShader 3.. There are a lot of other advantages that you will get after using SwiftShader 3.

2 GHz running SwiftShader scores 620 in 3DMark06 Download SwiftShader 3 0 Or SwiftShader 2.. 0 2 Now after you download the above package extract it and you will a folder names SwiftShader, open that and than you will some files like.. But you want to play new video games with zero lag Then SwiftShader will help you play every game easily.. You will only have to download this software And follow the process below After that, you will be able to easily play any game you want too.. And you don't plan to use it Here is the advice for you In this case, you should also use SwiftShader 3.

SwiftShader 3 0 PC Download can help you run video games without graphics easily.. And it will make your gaming experience moregood on them Everything in a game will become more good with SwiftShader 3.. So test it yourself!! Addeddate 2017-11-24 09:54:00 Identifier Swiftshader3 032bitOnly Scanner Internet Archive HTML5 Uploader 1.. Make your Old PC new again You can make your gaming experience the next level in one click.. 000Z SwiftShader 3 Free DownloadHit2k com – SwiftShader 3 0 free download full Version is best software ever made around the world which helps you in playing 3D games easily on your slow computer.. SwiftShader 3 0 free download full VersionSwiftShader V3 0 On Mediafire com SwiftShader V2.. Oct 13, 2013 SwiftShader performs as much as 100 times faster than traditional software renderers such as Microsoft's Direct3D® Reference Rasterizer.. 0You can make your old PC new againby just using this free software It is available only in a few KBs. e10c415e6f

## **swiftshader android**

## **swiftshader binaries**